$\text{doi:10.3969/j.}$ issn. 1005-3158. 2010. 04. 015

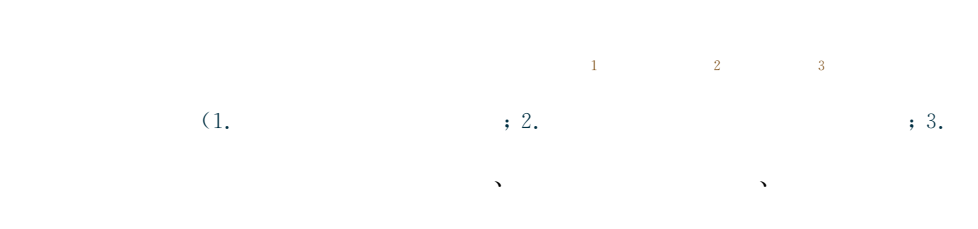

 $\begin{bmatrix} 1 \end{bmatrix}$ 

 $\mathbf{1}$ ,,  $^{\lceil 2 \rceil},$ 

 $\lambda$  $\left[\begin{smallmatrix}3-4\end{smallmatrix}\right]$  ?

 $\,$   $)$ 

 $\overline{2}$  $\begin{bmatrix} 5 \end{bmatrix}$ 

 $\ddot{\phantom{a}}$  $\text{COD}, \text{pH}$ ,

 $[6]$ ;  $SO_2$ ,  $NO_X$ ,

 $\overline{\mathbf{3}}$ 

 $3.1$  $\overline{COD}$  $\Omega$ ,

 $3.2$ Mod Bus

 $\ddot{\phantom{a}}$ 

 $TCP/IP$  $\circ$ 

 $\mathbf{0}$ 

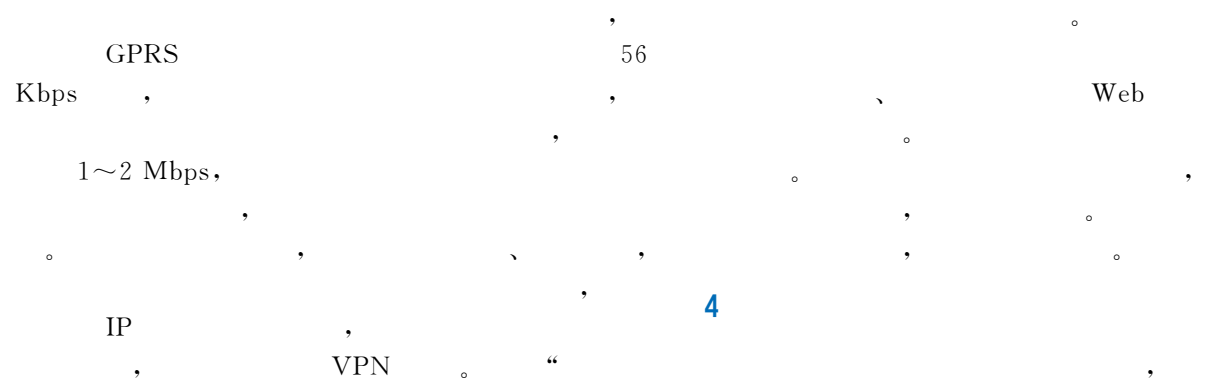

 $\ddot{.}$  $1\,$   $\,$ ;

**VPN** 

4.1 3.3

 $4.1.1$ 信息中心 中心点三层交换机 Read 油田通讯网络  $\frac{1}{M}$  . 水质监测数据服务器 视频服务器 而

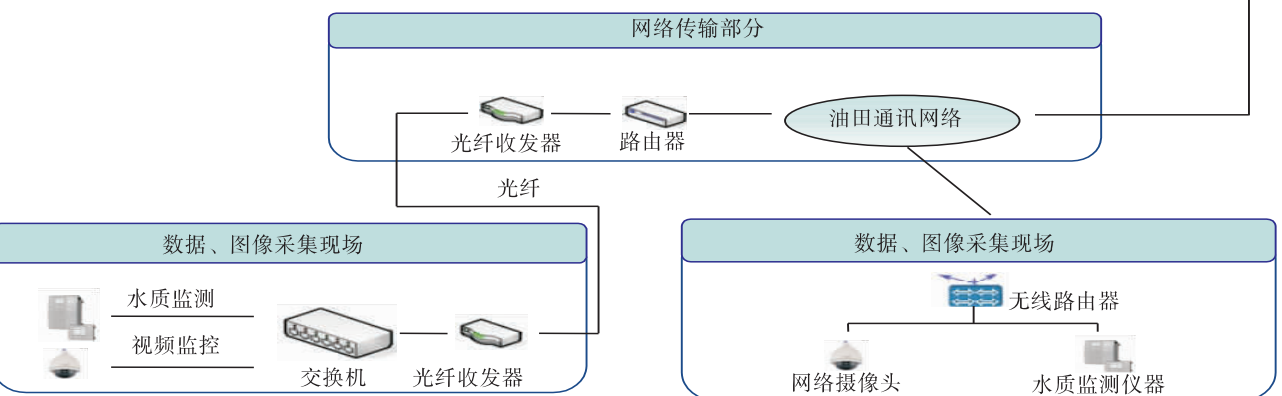

 $\pm$  $\cdot$  $\colon$  $\colon$ 

## $4.1.2$

 $\cdot$  $\cdot$  $\cdot$  $\cdot$ 4.2

- $COD, pH,$
- 
- 
- 
- $\cdot$  $\mathbf{.}$
- 

4.3

- $\rm IP$
- 
- **AVI**  $\mathbf{AVI}$ 4.4
- 
- $\cdot$  $\ddot{.}$
- Excel
- 
- $\cdot$ , 4.5
- 5
- 
- $[1]$ .
- $[J].$   $, 2002, 21(6): 369-371.$ . <br>  $[{\bf J}] \, .$  , 2009, 22(2):80-81. <br>  $[{\bf M}]$  .  $\left[\begin{smallmatrix}2\end{smallmatrix}\right]$  $\left[\begin{smallmatrix} 3 \end{smallmatrix}\right]$
- , 1999.  $[4]$  $W.H.Immom$ ,  $[M]$ . :
- 
- , 2000.<br>
.  $[$ [J].  $, 2009, 12(2):32-33.$  $[5]$  $[M]$ . :  $\left[\!\left[6\right]\!\right]$
- $, 2001.$ 
	- $(2010-06-30)$ 
		- $\begin{array}{c} \hline \end{array}$  $\overline{C}$